Praktikum zo strojového učenia a umelej inteligencie na vizuálnych dátach

### *Andrej Lúčny*

### *Katedra aplikovanej informatiky FMFI UK lucny@fmph.uniba.sk*

*[http://dai.fmph.uniba.sk/w/Andrej\\_Lucny](http://dai.fmph.uniba.sk/w/Andrej_Lucny)*

*www.agentspace.org/praktikum* 15

# Podpora deep learning v OpenCV

- OpenCV podporuje použitie, nie trénovanie modelov deep learningu
- Nepodporuje ich beh na CUDA, len na OpenCL, t.j. využíva grafiku ale nie naplno, má efektívny beh na CPU
- modul dnn
- Podporuje formáty: caffe (.caffe .prototxt), tensorflow (.pb, .pbtxt) a pytorch

# Použitie modelu dl

- Model prichádza spravidla v dvoch súboroch, textový popisuje architektúru, binárny váhy
- K modelu treba vedieť rozmery vstupného tenzora (rozlíšenie obrázku), jeho farebný model, rozsah (0..255,-128..128,0..1,- 0.5..0.5, …), priemer dát prípadne aj smerodajnú odchýlku ak sa používajú na normalizáciu vstupu

# Použitie modelu dl

- K modelu treba poznať mená výstupných vrstiev siete (dajú sa zistiť z architektúry)
- K modelu treba vedieť interpretovať jeho výstup. Táto interpretácia býva pomerne komplikovaná a uhádnuť ju môže byť veľmi obtiažne
- Treba pamätať na to, že každý model má určité a pomerne malé rozlíšenie, takže relevantným častiam vstupu hrozí, že pri úprave na vstup do siete zaniknú

### Kolorizácia obrazu

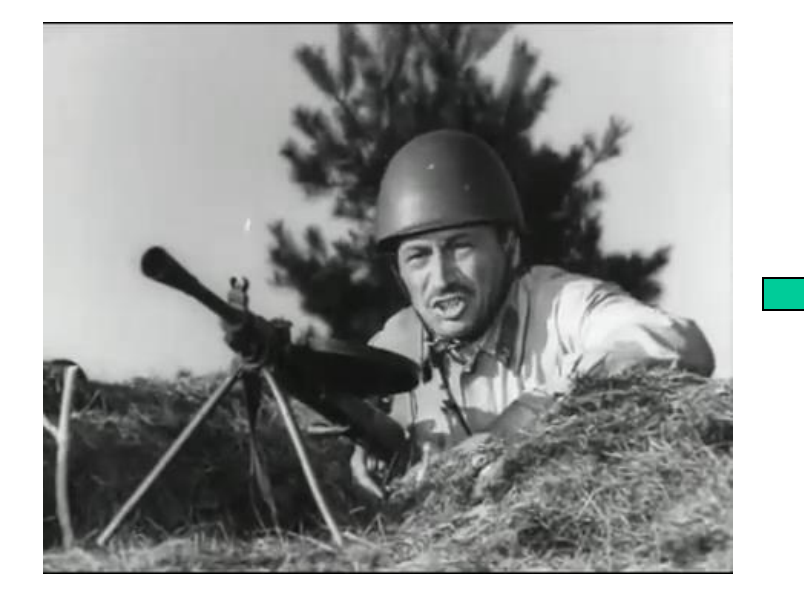

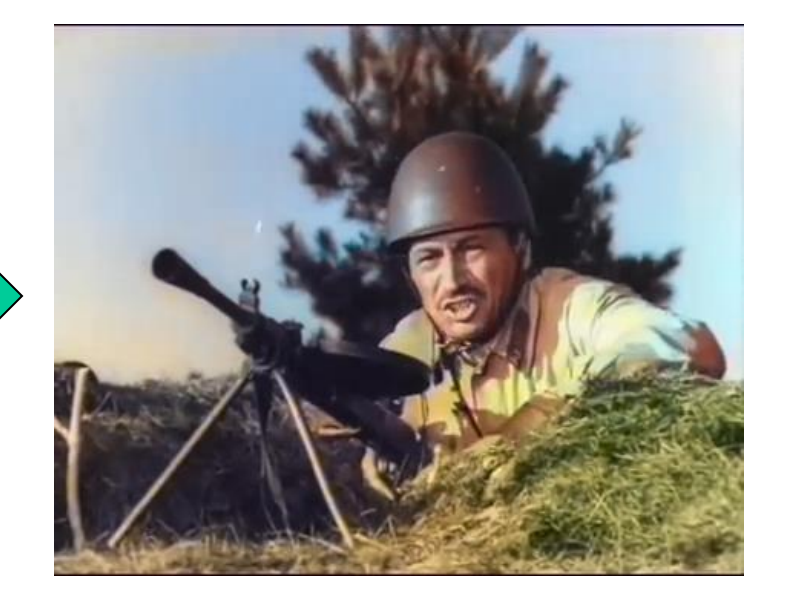

# Farebný model CIE Lab

*L* .. Intenzita (šedotónový obr.)

Colors in ab space (continuous)

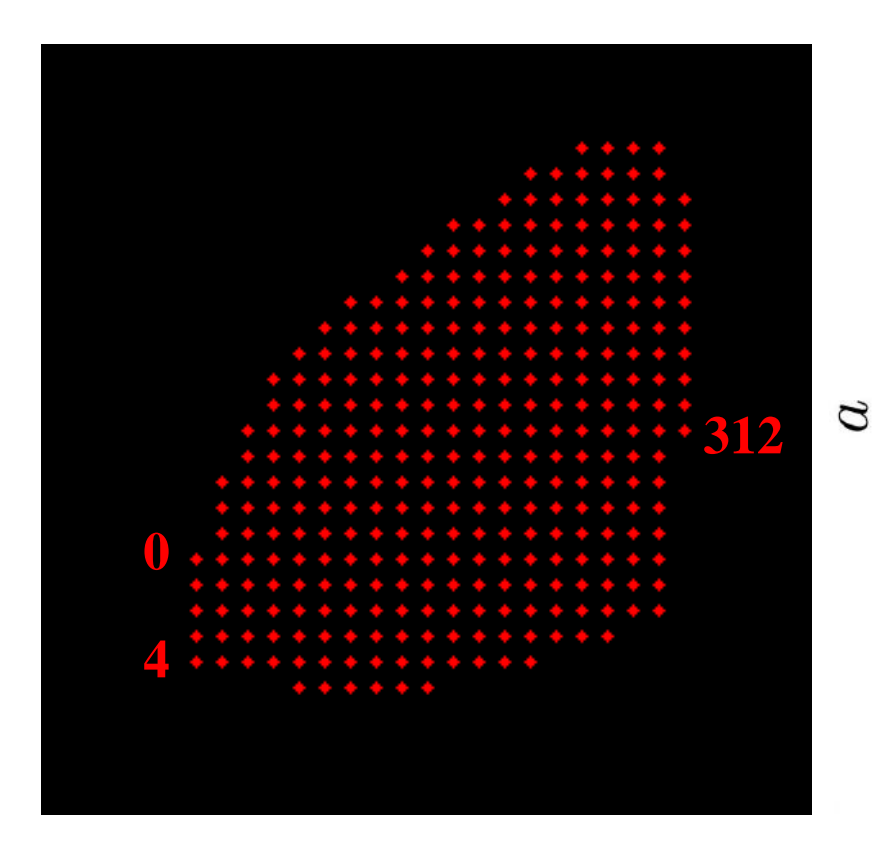

diskretizácia farebných zložiek *farba = vektor 313 pravdepodobností <sup>a</sup>* .. green-red *<sup>b</sup>* .. blue-yellow

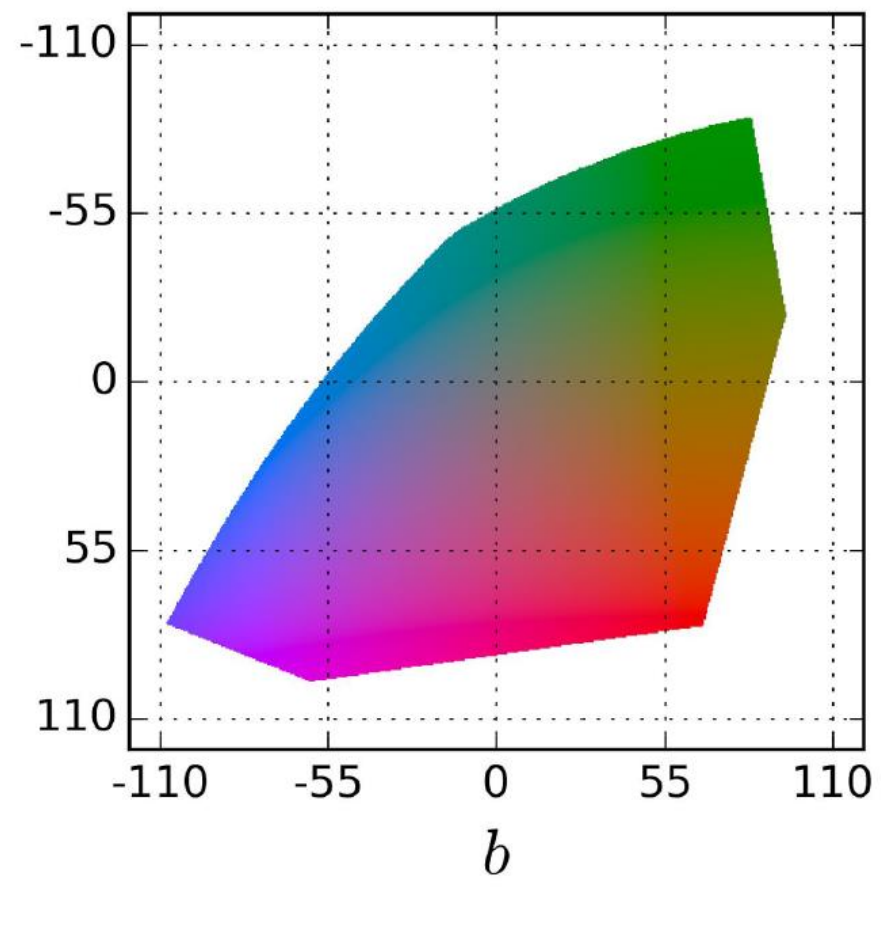

# Ofarbenie šedotónových obrázkov

### Network Architecture

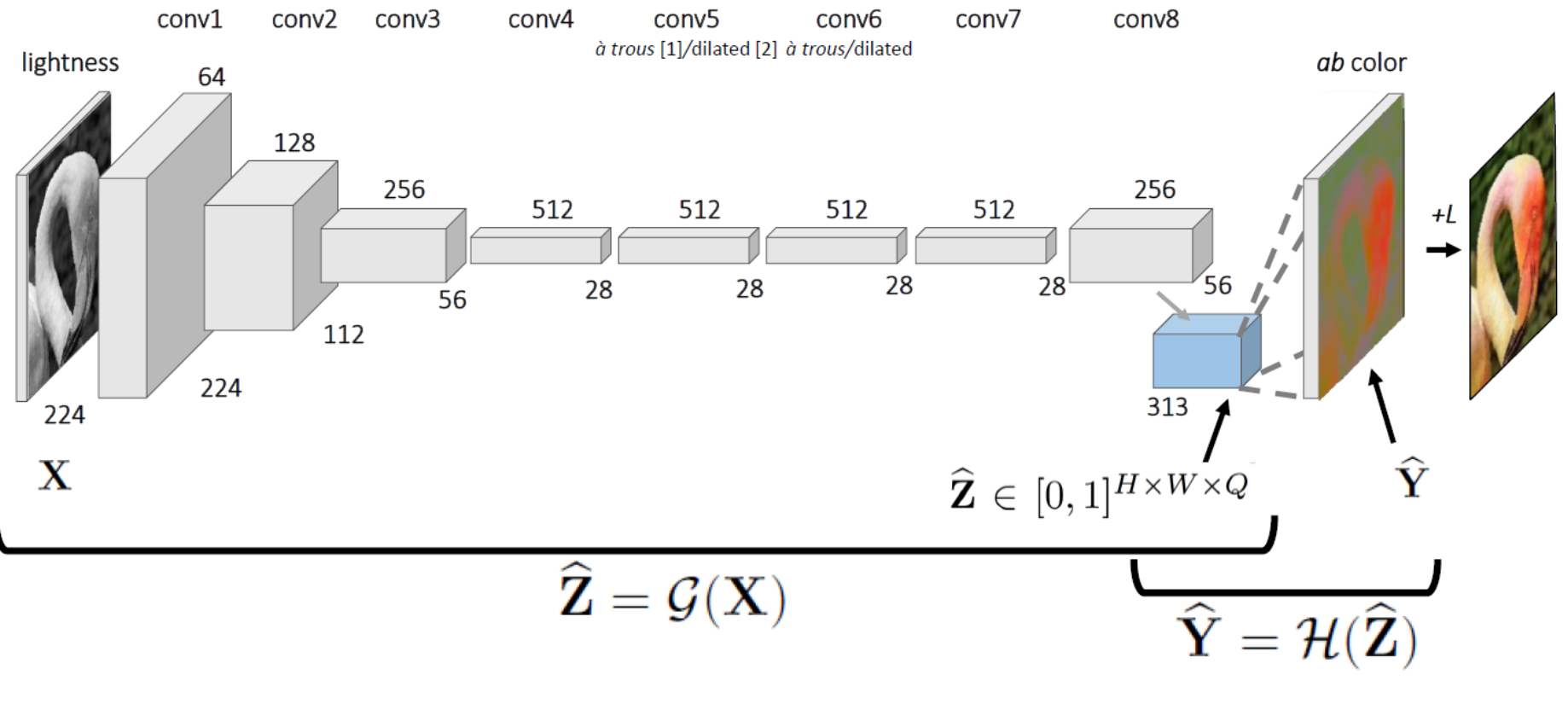

[1] Chen et al. In arXiv, 2016. [2] Yu and Koltun. In ICLR, 2016

# Deep Detector tvárí

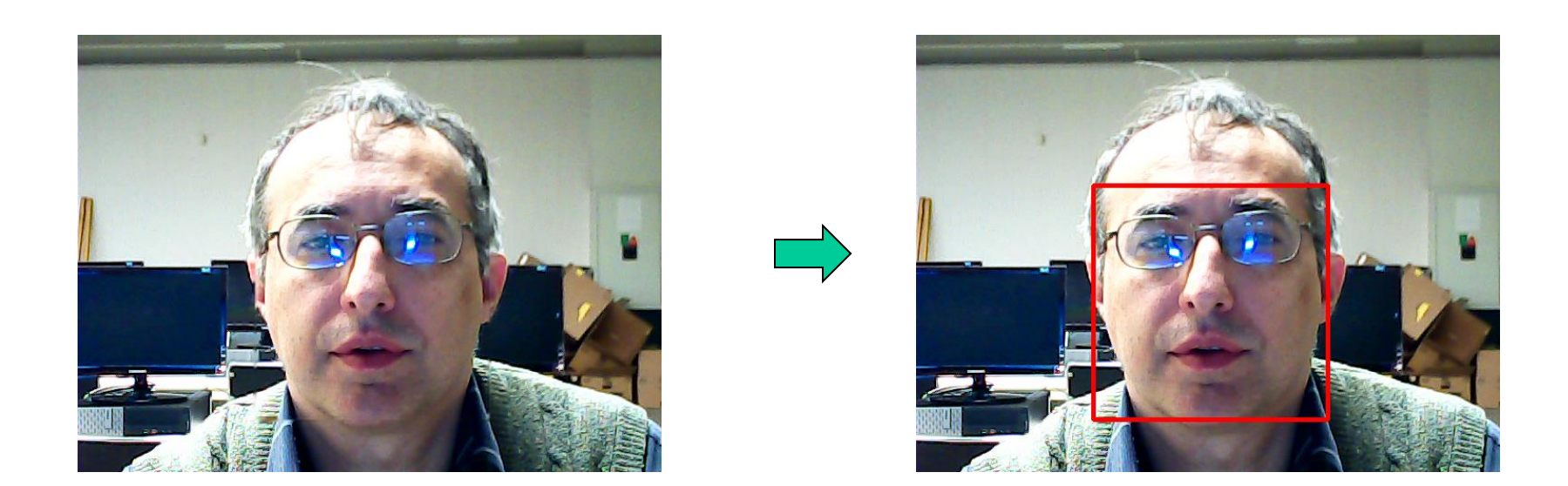

### ResNet res10\_300x300\_ssd\_iter\_140000

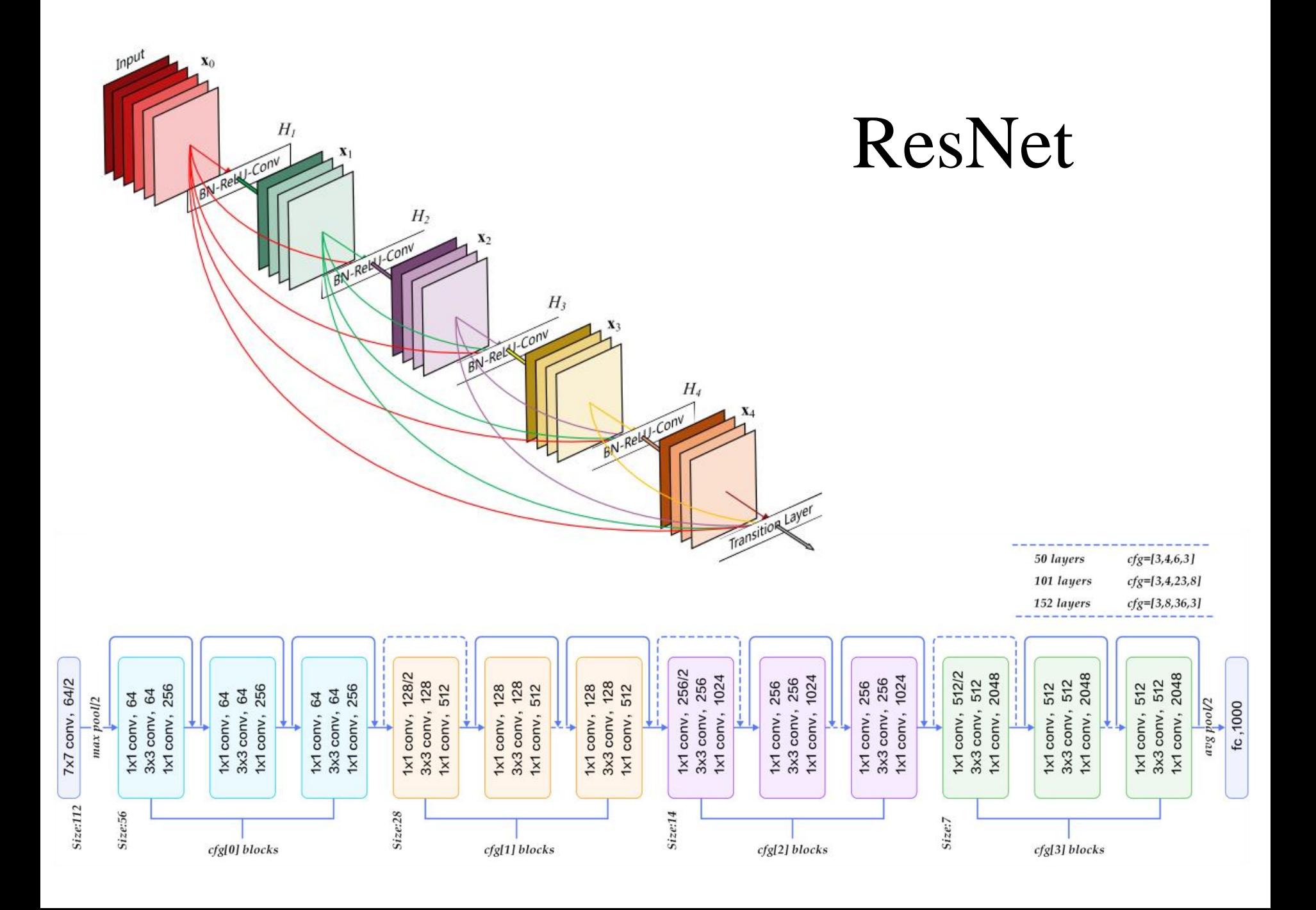

# Vektorizácia tvárí na základe podobnosti

#### 128

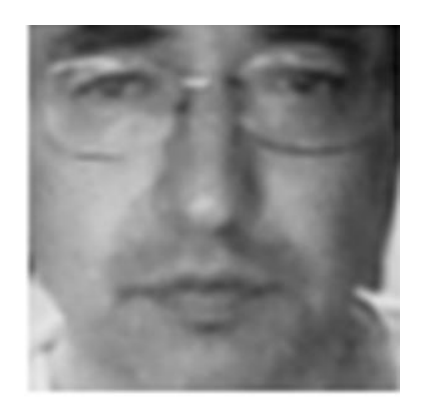

-0.08919032 0.09024902 0.040942036 -0.04157353 -0.16488977 -0.08485678 0.015514145 0.0086573735 0.10780367 0.015699599 0.11084026 -0.033236295 -0.28599826 0.01693825 -0.03396097 0.10043061 -0.11056056 -0.084603205 -0.20021445 -0.13665384 0.041180193 0.054861303 0.03219283 0.053657733 -0.14906552 -0.26555598 -0.068431035 -0.13249005 -0.012135312 -0.1647014 0.039607167 0.047529414 -0.1974987 -0.116168454 -0.0032384843 0.006701291 -0.031247359 -0.08913836 0.19228819 0.09850126 -0.18168111 0.040185988 0.117058754 0.31412745 0.25148463 0.03351514 -0.01026143 -0.04951557 0.13217147 -0.26562682 0.029647294 0.163914 0.14591782 0.08370224 0.14086226 -0.1545196 0.12179933 0.118593425 -0.25701052 0.07275014 0.06817722 -0.033007257 -0.081529796 -0.06928277 0.1810219 0.054374013 -0.11748302 -0.06775741 0.1598805 -0.15249078 -0.054820616 0.09704439 -0.12356175 -0.17020611 -0.29924074 0.0837964 0.4332566 0.16179526 -0.21912678 -0.01701596 -0.09125681 -0.023876999 0.017025955 0.04003688 -0.14529091 -0.07200293 -0.08375634 0.051448725 0.12148529 -8.755233E-4 -0.022465339 0.19842789 0.07226152 -0.06475312 0.044450887 0.07831155 -0.19028005 -0.027101355 -0.12790774 -0.003676355 0.096206255 -0.21705586 -0.041463308 0.07904555 -0.21227759 0.12578832 0.01345009 -0.108141884 -0.08246433 -0.010525962 -0.12190152 0.027392972 0.17223357 -0.26611778 0.21453089 0.22108765 -0.05874655 0.09871258 0.05133348 0.08493719 -0.045902524 0.015397225 -0.09935625 -0.14287551 0.05100835 -0.037032764 0.026100205 0.026802793

Euklidovská vzdialenosť vektorov zodpovedá nepodobnosti obrázkov

### Vectorizer tvárí

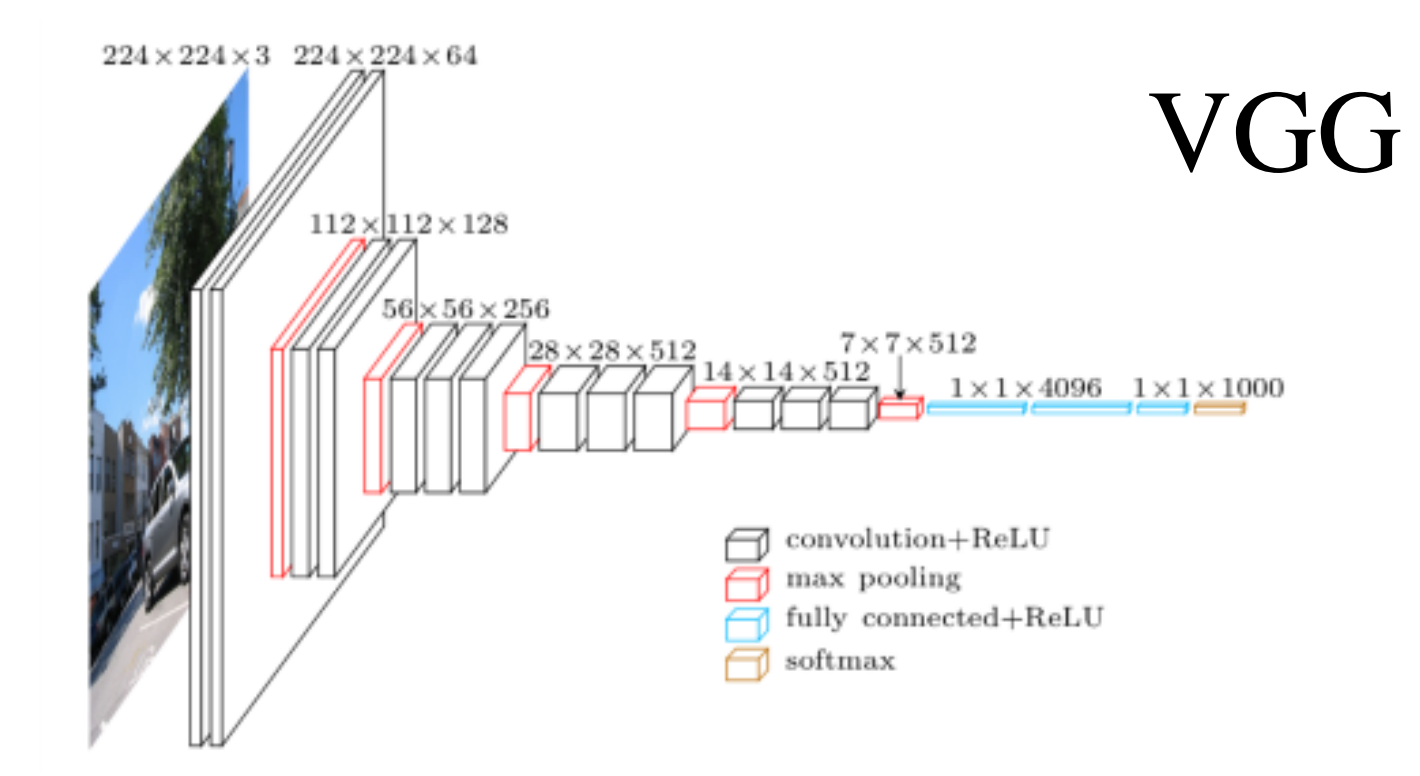

# Metrická chybová funkcia

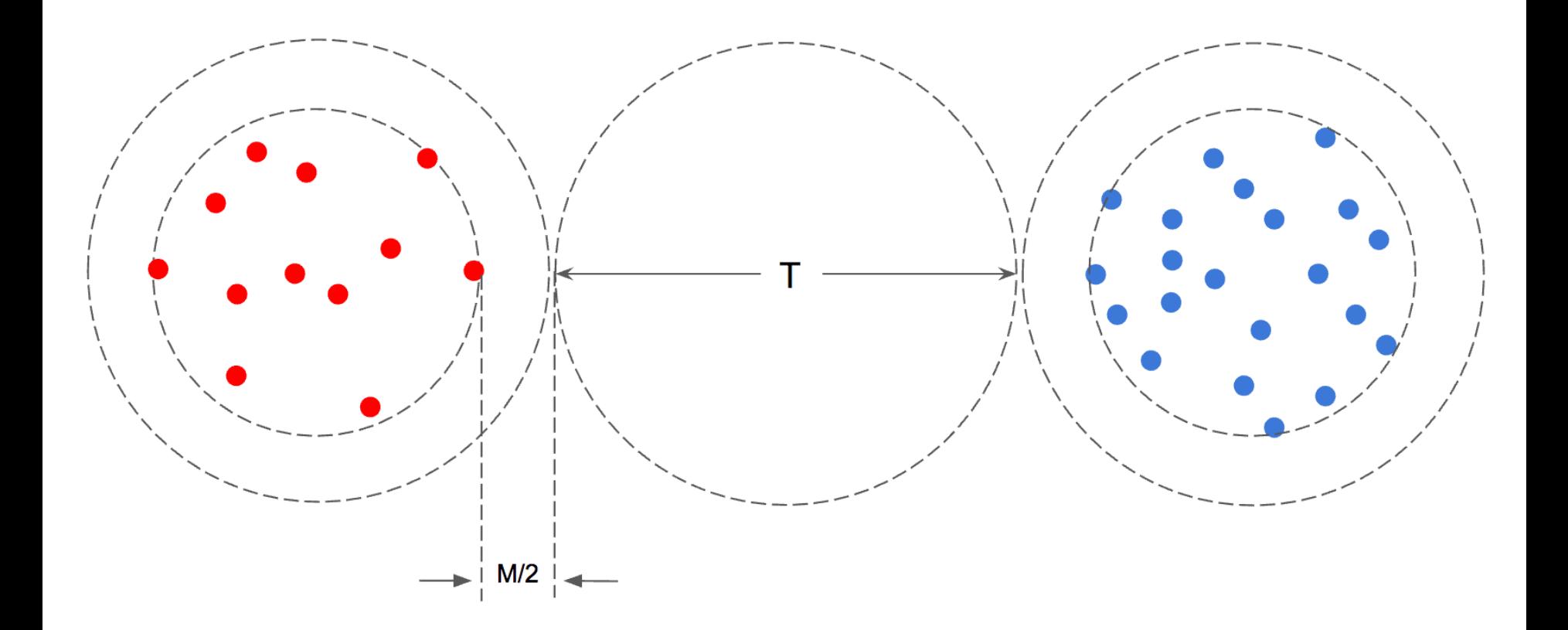

### Recognizer tvárí

#### 128

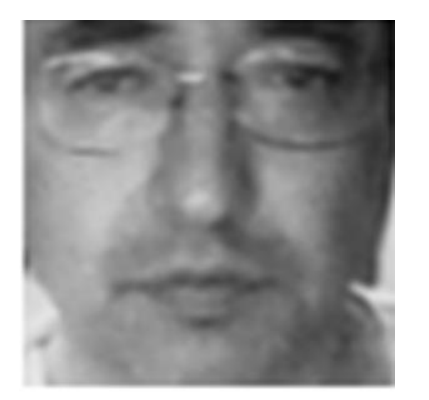

-0.08919032 0.09024902 0.040942036 -0.04157353 -0.16488977 -0.08485678 0.015514145 0.0086573735 0.10780367 0.015699599 0.11084026 -0.033236295 -0.28599826 0.01693825 -0.03396097 0.10043061 -0.11056056 -0.084603205 -0.20021445 -0.13665384 0.041180193 0.054861303 0.03219283 0.053657733 -0.14906552 -0.26555598 -0.068431035 -0.13249005 -0.012135312 -0.1647014 0.039607167 0.047529414 -0.1974987 -0.116168454 -0.0032384843 0.006701291 -0.031247359 -0.08913836 0.19228819 0.09850126 -0.18168111 0.040185988 0.117058754 0.31412745 0.25148463 0.03351514 -0.01026143 -0.04951557 0.13217147 -0.26562682 0.029647294 0.163914 0.14591782 0.08370224 0.14086226 -0.1545196 0.12179933 0.118593425 -0.25701052 0.07275014 0.06817722 -0.033007257 -0.081529796 -0.06928277 0.1810219 0.054374013 -0.11748302 -0.06775741 0.1598805 -0.15249078 -0.054820616 0.09704439 -0.12356175 -0.17020611 -0.29924074 0.0837964 0.4332566 0.16179526 -0.21912678 -0.01701596 -0.09125681 -0.023876999 0.017025955 0.04003688 -0.14529091 -0.07200293 -0.08375634 0.051448725 0.12148529 -8.755233E-4 -0.022465339 0.19842789 0.07226152 -0.06475312 0.044450887 0.07831155 -0.19028005 -0.027101355 -0.12790774 -0.003676355 0.096206255 -0.21705586 -0.041463308 0.07904555 -0.21227759 0.12578832 0.01345009 -0.108141884 -0.08246433 -0.010525962 -0.12190152 0.027392972 0.17223357 -0.26611778 0.21453089 0.22108765 -0.05874655 0.09871258 0.05133348 0.08493719 -0.045902524 0.015397225 -0.09935625 -0.14287551 0.05100835 -0.037032764 0.026100205 0.026802793

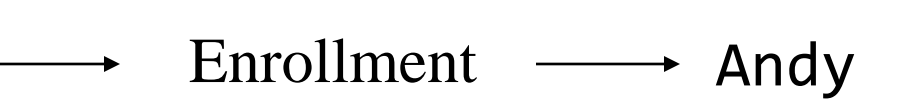

## COCO dataset + YOLO detektor

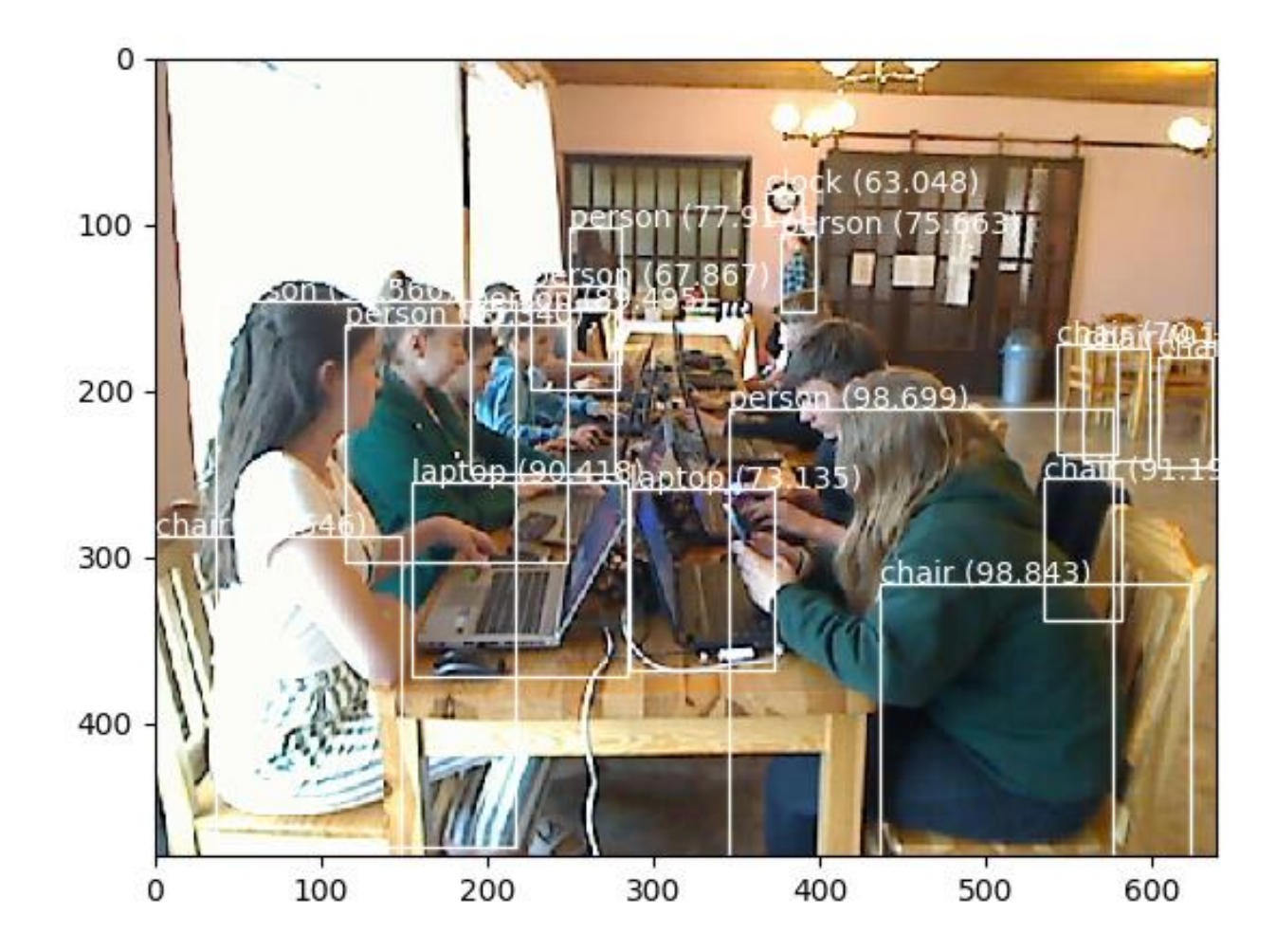

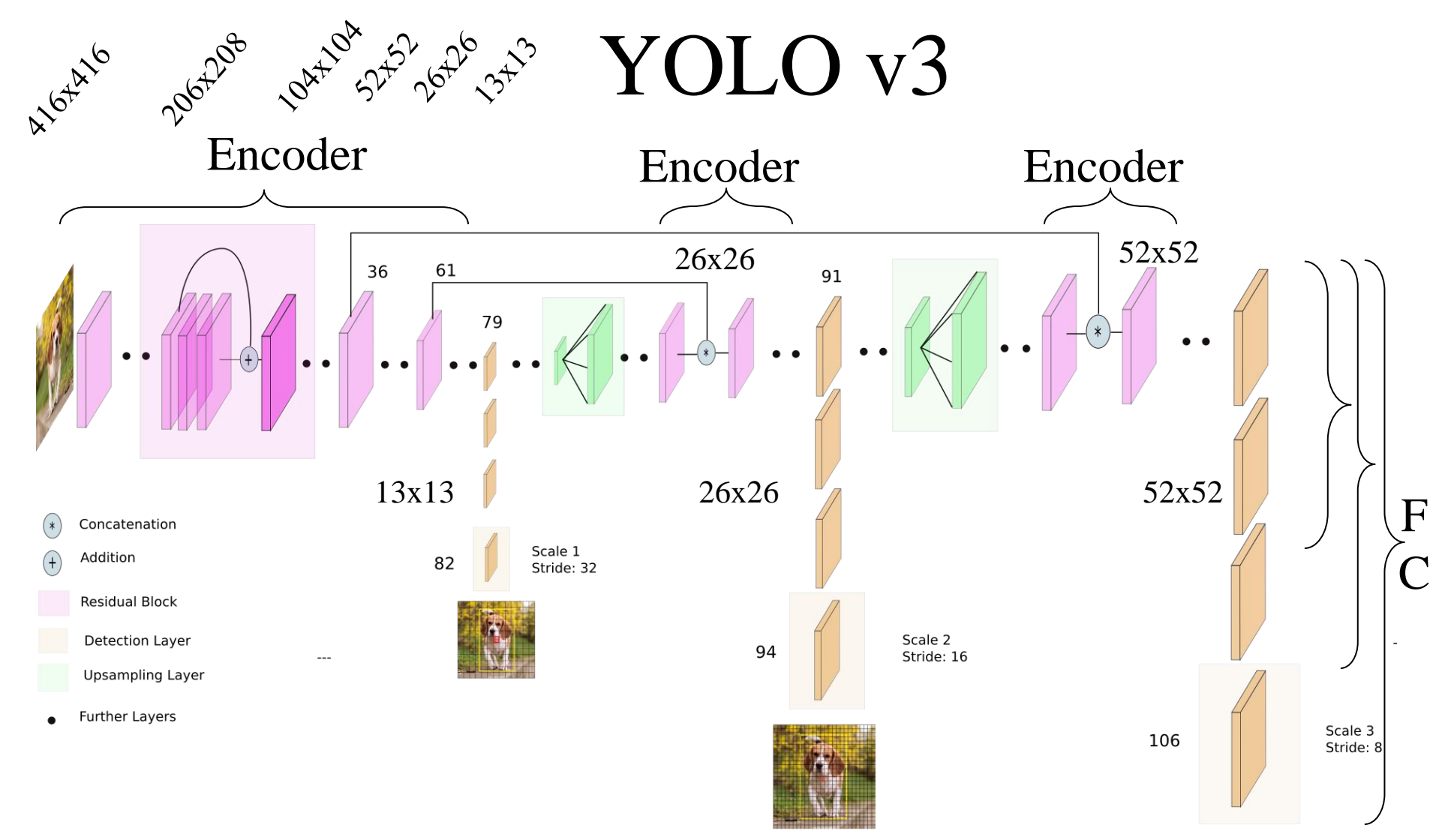

YOLO v3 network Architecture 252 blokov, spolu 5219 vrstiev

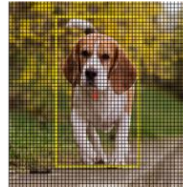

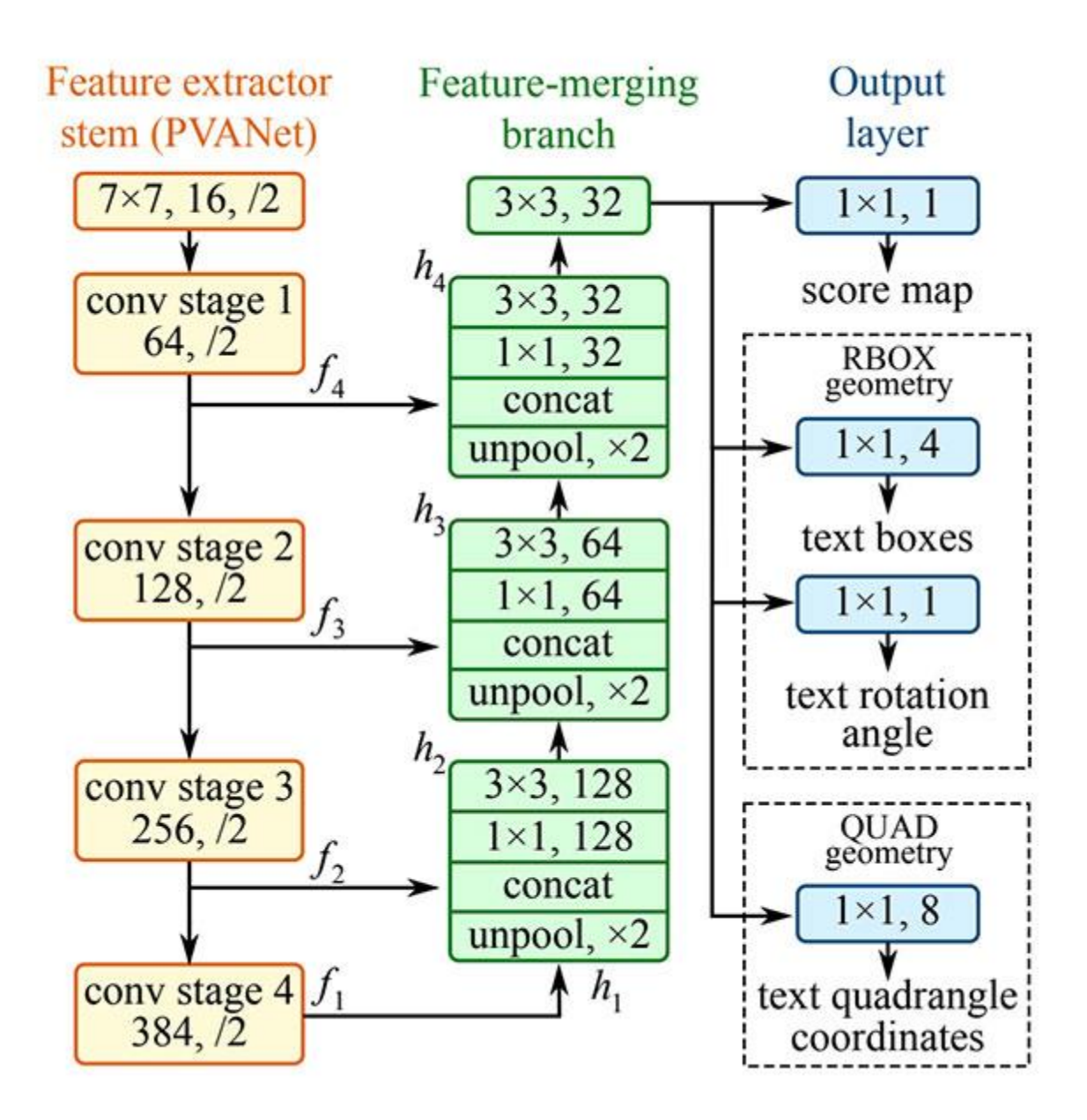

# Text Detektor EAST

## OCR Tesseract na báze LSTM

### **Tesseract System Architecture**

Nominally a pipeline, but not really, as there is a lot of re-visiting of

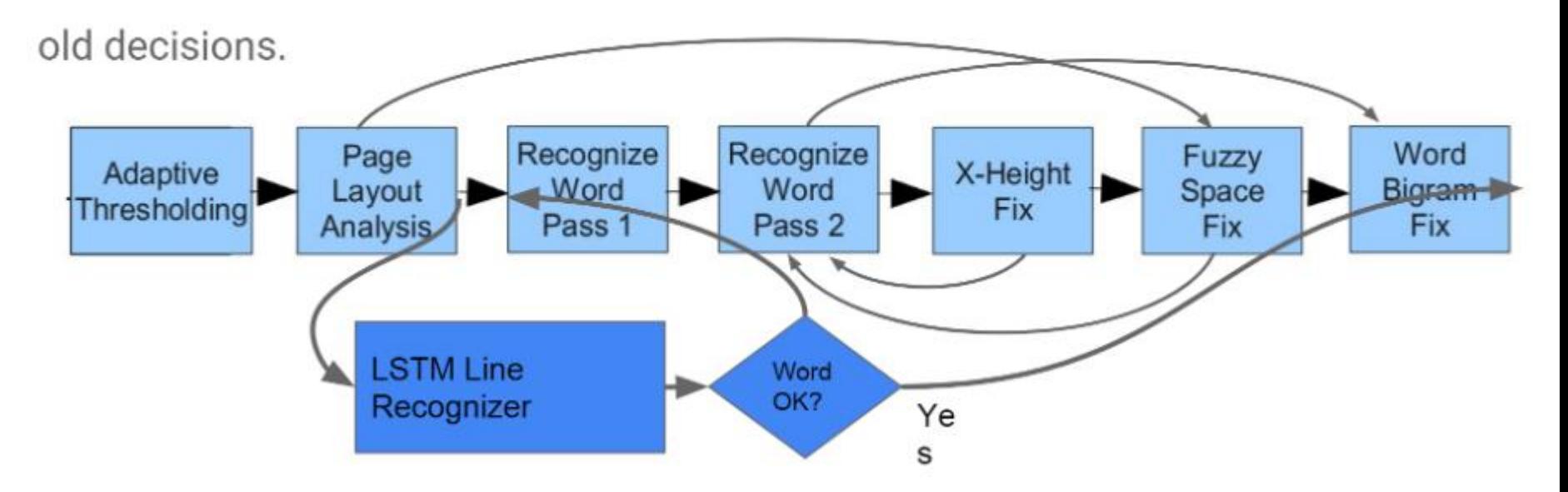

# GOTURN Tracker

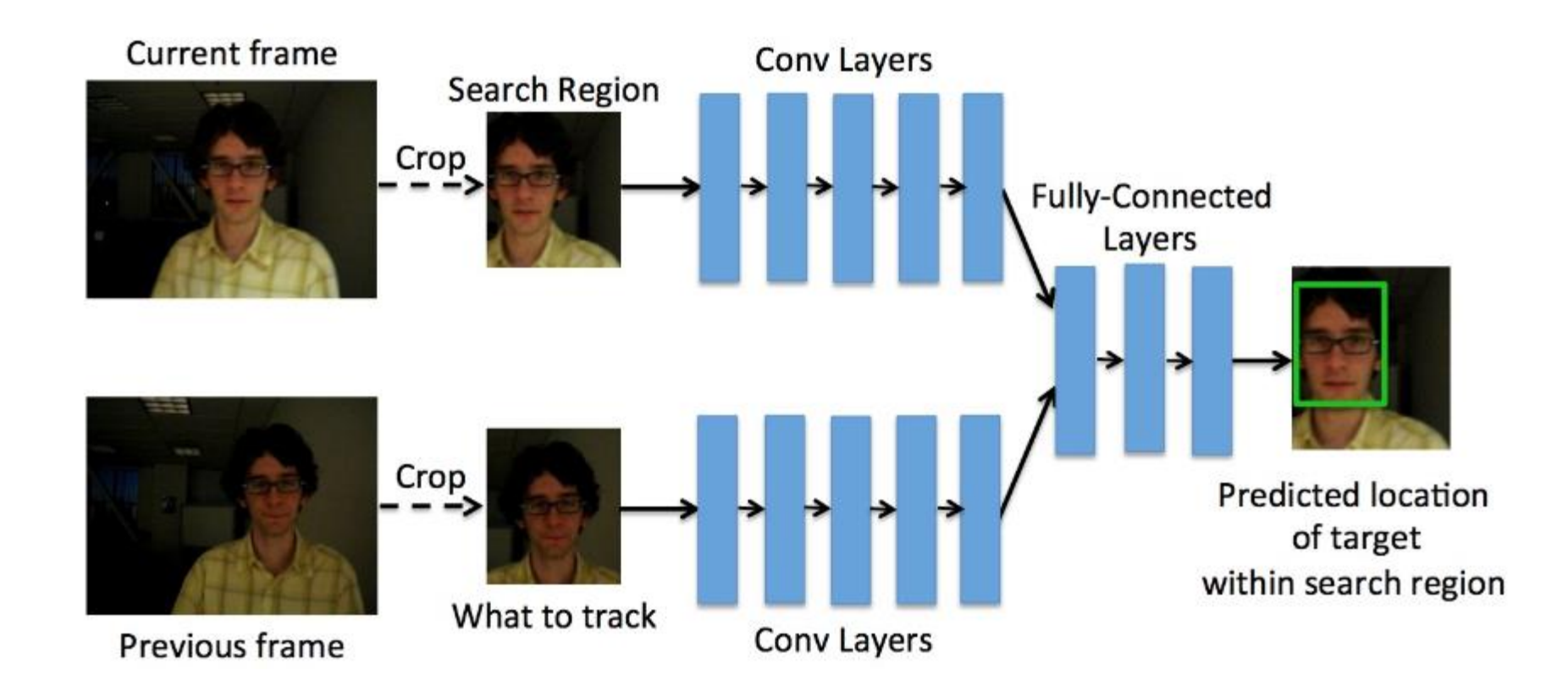

# Model ZOO

<https://github.com/opencv/opencv/wiki/Deep-Learning-in-OpenCV>